## **АННОТАЦИЯ РАБОЧЕЙ ПРОГРАММЫ ДИСЦИПЛИНЫ ПРИЕМ 2019 г. ФОРМА ОБУЧЕНИЯ очная**

# **ВВЕДЕНИЕ В ОПТОЭЛЕКТРОНИКУ**

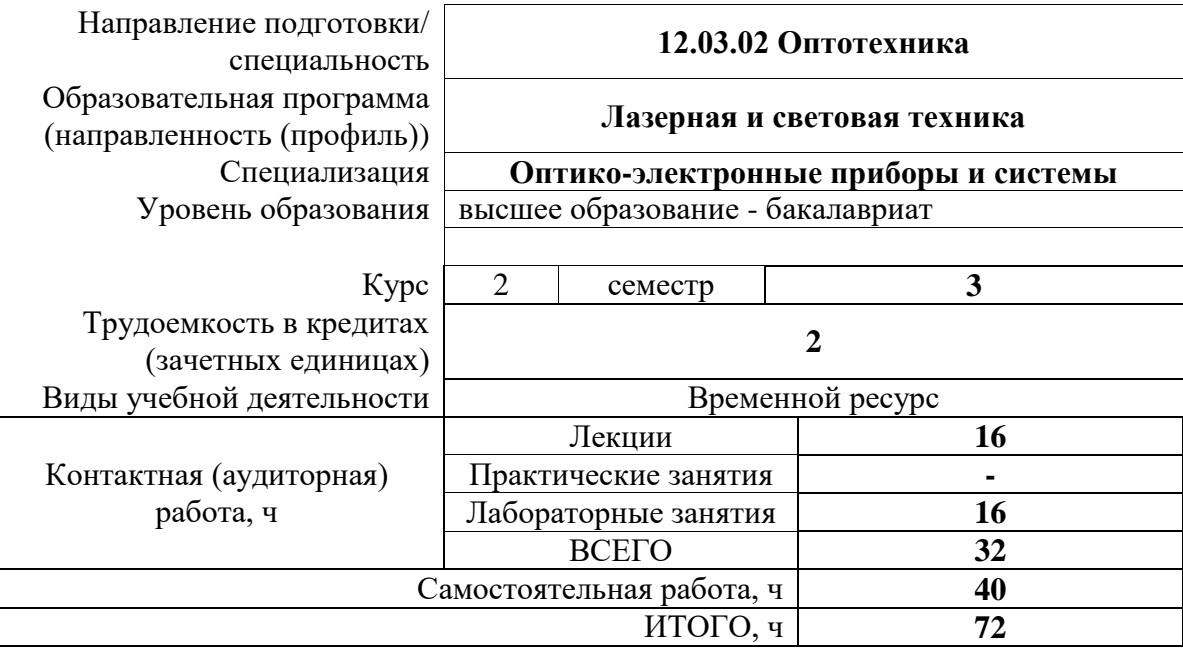

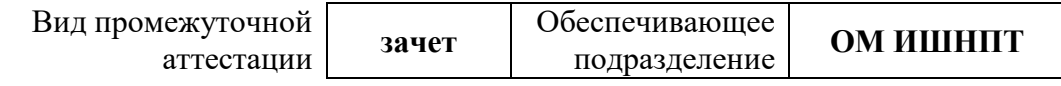

#### 1. Цели освоения дисциплины

Целями освоения дисциплины является формирование у обучающихся определенного  $O<sub>O</sub>$ (п. 5.4 Общей характеристики ООП) состава компетенций для подготовки к профессиональной деятельности.

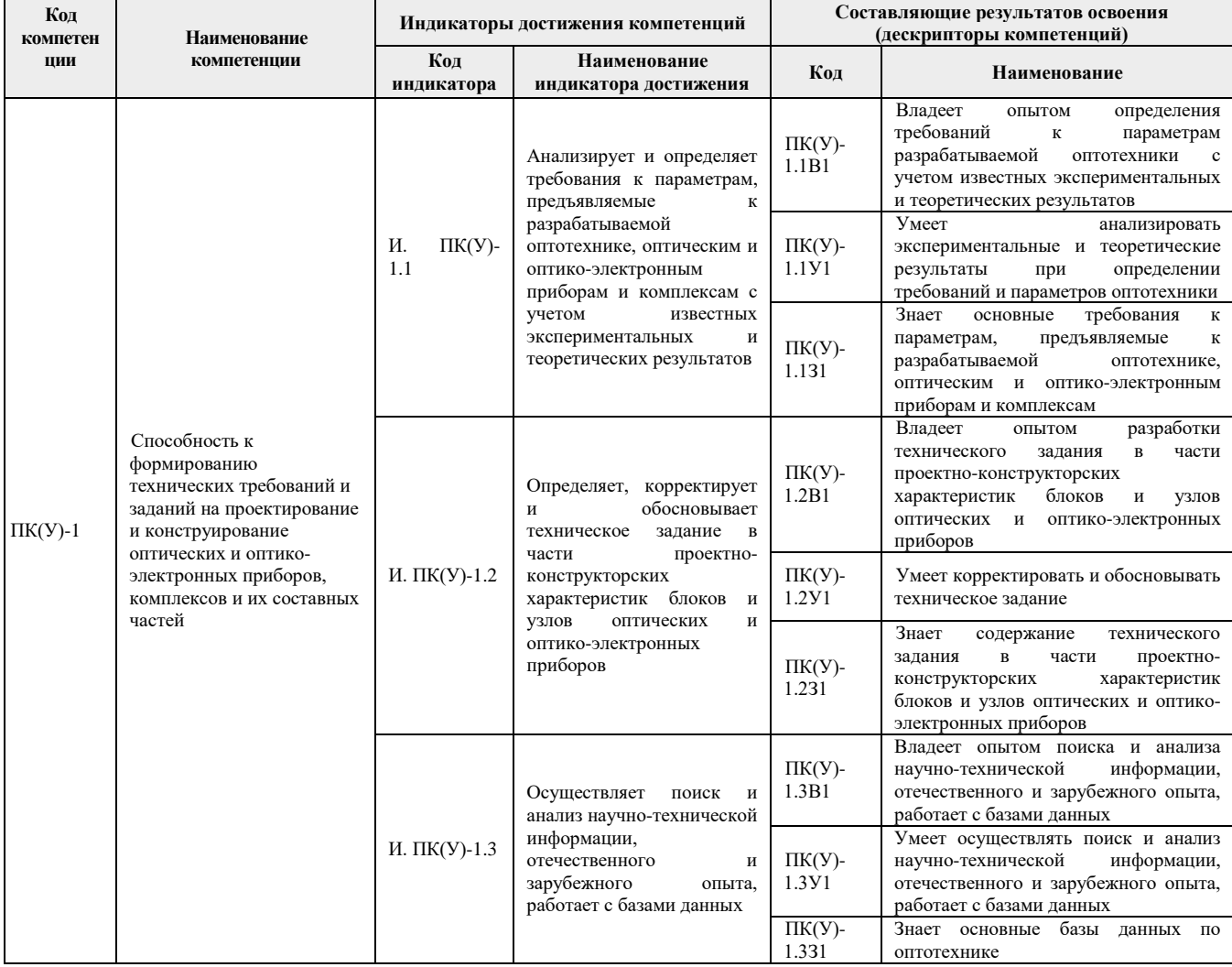

#### 2. Планируемые результаты обучения по дисциплине

После успешного освоения дисциплины будут сформированы результаты обучения:

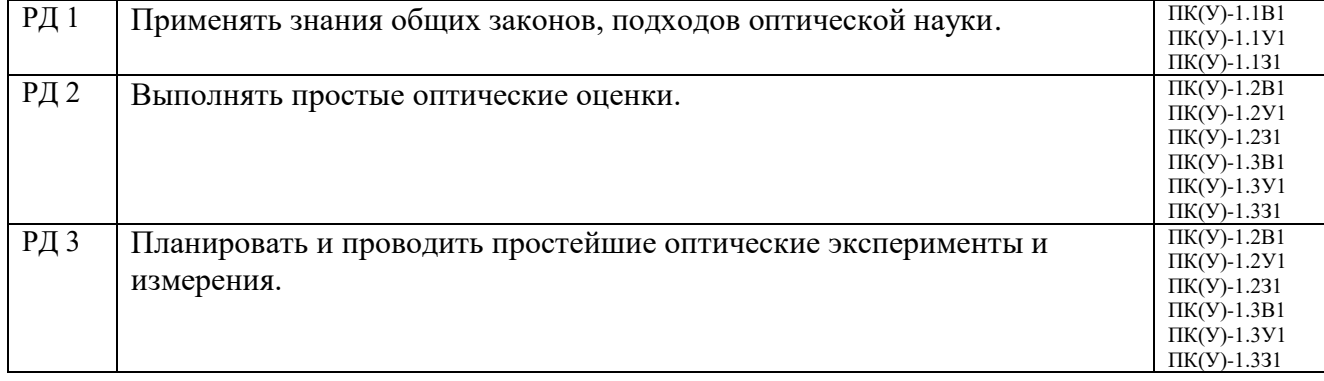

Оценочные мероприятия текущего контроля и промежуточной аттестации представлены в календарном рейтинг-плане дисциплины.

### 3. Структура и содержание дисциплины

| Разделы дисциплины     | Формируемый<br>результат | Виды учебной деятельности | Объем<br>времени, ч. |
|------------------------|--------------------------|---------------------------|----------------------|
|                        | обучения по              |                           |                      |
|                        | дисциплине               |                           |                      |
| Раздел 1. Историческая | РД 1                     | Лекции                    | 8                    |
| ретроспектива.         | $PII$ 2                  | Практические занятия      | ۰                    |
|                        | РД 3                     | Лабораторные занятия      | 8                    |
|                        |                          | Самостоятельная работа    | 20                   |
| Раздел 2. Современные  | $P\mu 1$                 | Лекции                    | 8                    |
| оптические технологии  | $PII$ 2                  | Практические занятия      | ۰                    |
|                        | РД 3                     | Лабораторные занятия      | 8                    |
|                        |                          | Самостоятельная работа    | 20                   |

*Основные виды учебной деятельности*

### **4. Учебно-методическое и информационное обеспечение дисциплины**

### **4.1. Учебно-методическое обеспечение**

1. Кондаков, О. В. Основы оптоэлектроники : учебное пособие / О. В. Кондаков. — 2-е изд., стер. — Москва : ФЛИНТА, 2019. — 95 с. — ISBN 978-5-9765-4119-1. — Текст : электронный // Лань : электронно-библиотечная система. — URL: https://e.lanbook.com/book/121948— Режим доступа: для авториз. пользователей. 2. Панов, М. Ф. Физические основы фотоники : учебное пособие / М. Ф. Панов, А. В. Соломонов. — 2-е изд., испр. — Санкт-Петербург : Лань, 2018. — 564 с. — ISBN 978-5- 8114-2319-4. — Текст : электронный // Лань : электронно-библиотечная система. — URL: https://e.lanbook.com/book/101835— Режим доступа: для авториз. пользователей. 3. Стафеев, С. К. Пять тысячелетий оптики: Средневековье / С. К. Стафеев, М. Г. Томилин. — Санкт-Петербург : Лань, [б. г.]. — Том 3 — 2015. — 640 с. — ISBN 978-5- 8114-1877-0. — Текст : электронный // Лань : электронно-библиотечная система. — URL: https://e.lanbook.com/book/64339— Режим доступа: для авториз. пользователей. 4. Латыев, С. М. Конструирование точных (оптических) приборов : учебное пособие / С.

М. Латыев. — 2-е изд., испр. и доп. — Санкт-Петербург : Лань, 2015. — 560 с. — ISBN 978-5-8114-1734-6. — Текст : электронный // Лань : электронно-библиотечная система. — URL: https://e.lanbook.com/book/60655— Режим доступа: для авториз. пользователей.

### Используемое лицензионное программное обеспечение (в соответствии с **Перечнем лицензионного программного обеспечения ТПУ)**:

- 1. 7-Zip; Adobe Acrobat Reader DC; Adobe Flash Player; AkelPad; Google Chrome; Mozilla Firefox ESR; Tracker Software PDF-XChange Viewer; WinDjView
- 2. 7-Zip; Adobe Acrobat Reader DC; Adobe Flash Player; AkelPad; Dassault Systemes SOLIDWORKS 2020 Education; Document Foundation LibreOffice; Google Chrome; Mozilla Firefox ESR; Tracker Software PDF-XChange Viewer; WinDjView; XnView Classic